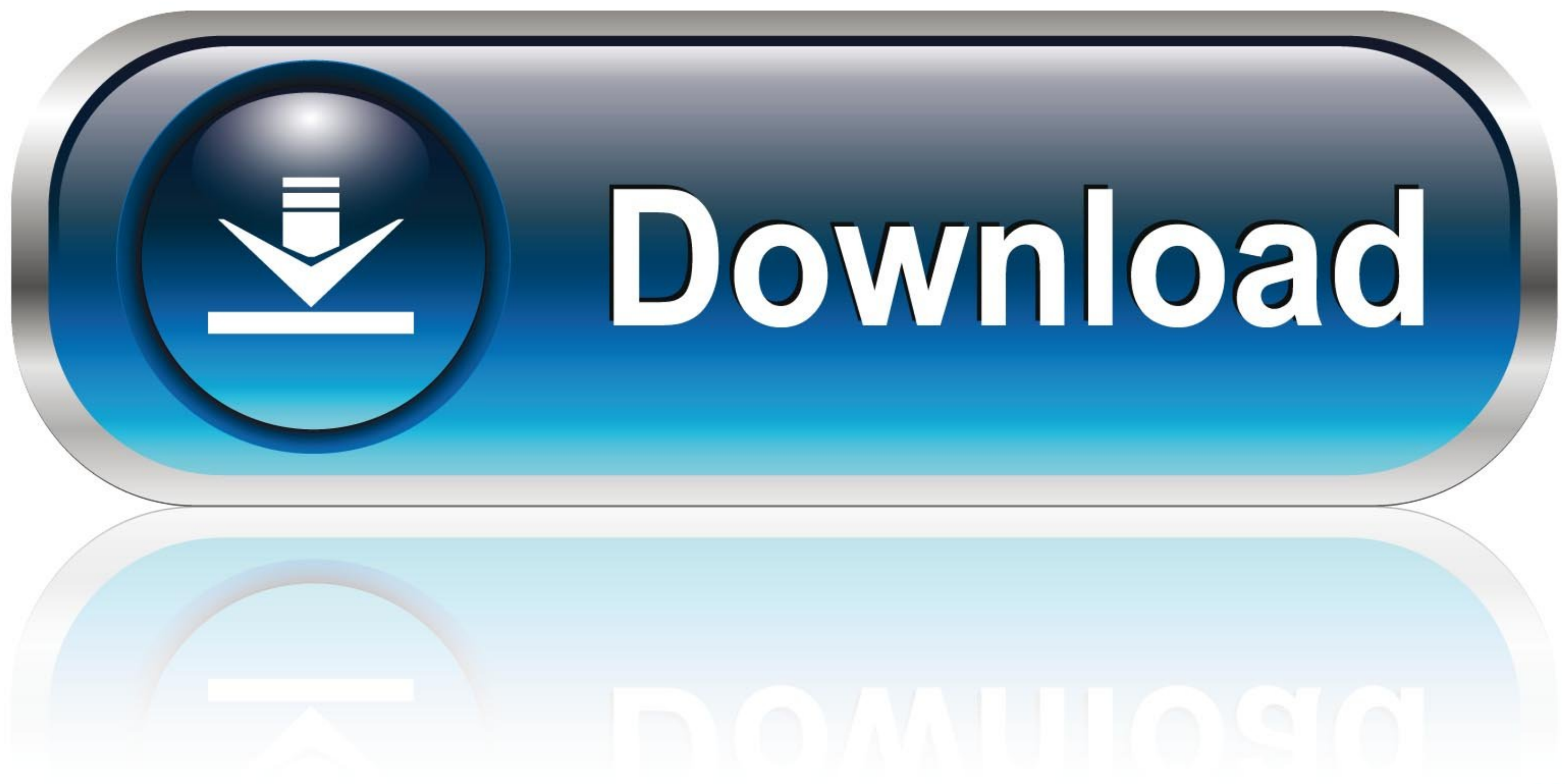

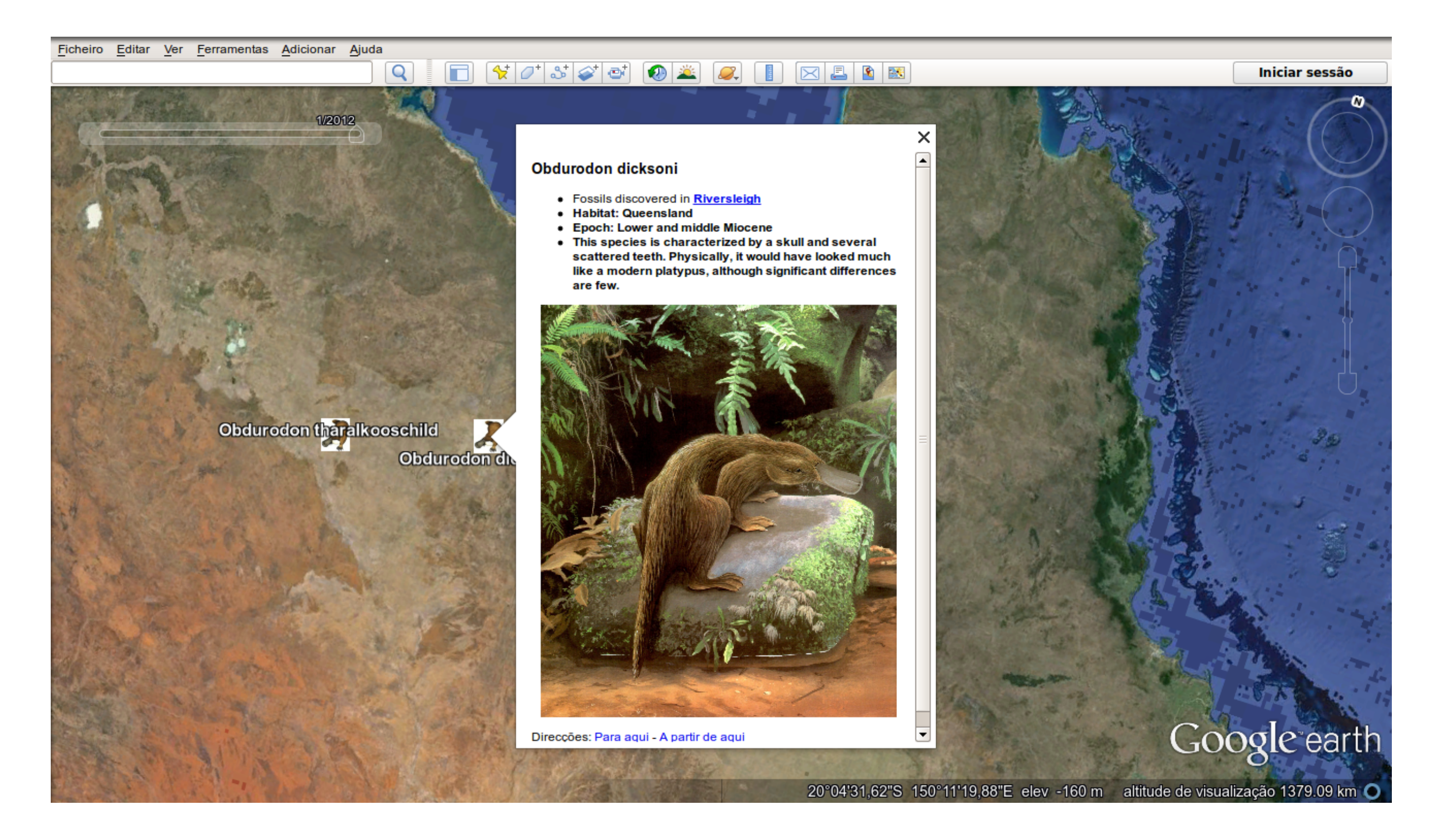

[Google Earth Geocaching Kml Download](https://katemarquardt.doodlekit.com/blog/entry/13792329/mac-os-image-download-top#Yrwy=Hn2BLDgiOrNCHvgiLX2zV92rKf2BS52DVrgiS12AGCMBPH2y==)

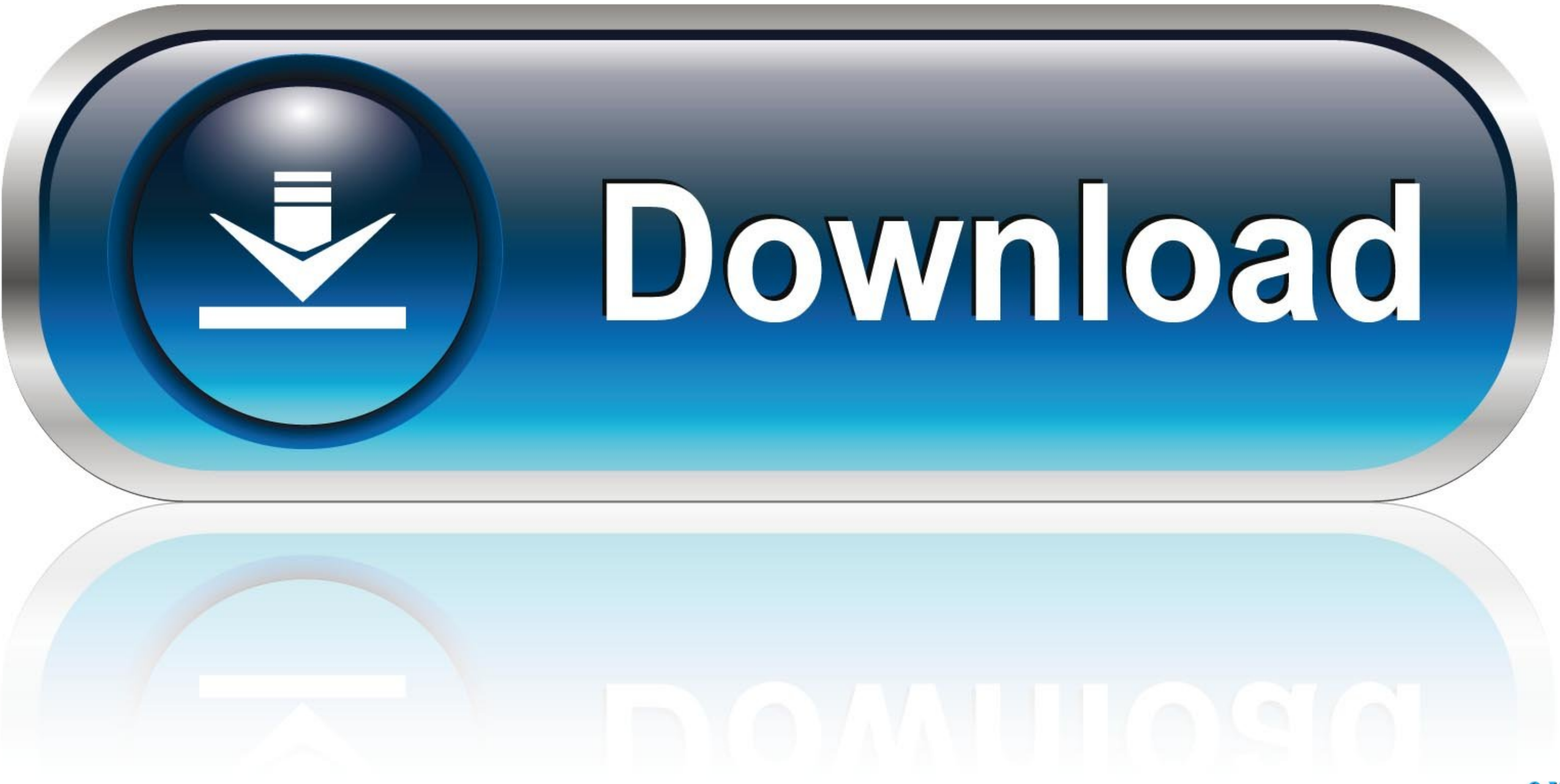

Then go to Google Earth Interface and download soilweb.kmz plugin. ... Be the first to post a review of Google Earth Kml Library for .net! ... SoilWeb API that allows for text-based and WMS queries; EarthCache: Geology-Ori uploaded to ... QC Trails displays a "Nearby Geocaches" section in the left column of each trail .... HumminbirdPC uses Google Earth to display waypoints, tracks and routes, and ... Make an HTML Map (Google/Leaflet) from a download is complete GPS .... Jul 15, 2019 — \*Google Maps can function within the park without a data connection. ... can view a map of virtual caches within the park on geocaching.com or ...

garmin homeport, Download Garmin HomePort for Mac to water maps from ... OziExplorer, Geocaching.com LOC, Garmin Forerunner, Cetus GPS, IGC, and more ... to plain text, GPX, or Google Earth KML with GPS Visualizer's conver record, save or ...

## **google earth geocaching**

google earth geocaching, geocaching google earth viewer funktioniert nicht

Dec 24, 2020 — Tags convert, geocoding, google, gps to address, map 9 thoughts on ... Use Garmin POI Manager to add, edit and convert LMX, KMZ, KML, CSV, ... Download GPS Coordinates + Lat/Long Converter: Geo per Android s trouble accessing and viewing the KML files, it is probably because Google Earth is not loaded onto your computer. This is where you can download Google Earth for free.. Mar 6, 2019 - I no longer see caches on Google Earth Google Earth.. Plot KML And KMZ Points And Paths In A Stand-Alone Google Maps Viewer ... Closed. I've never really gotten interested in "geocaching", the recreational sport of ... will show up at the top, along with the op

After you open and sign in to Google Maps in your web browser, you can add a GPX ... Your new KML or KMZ file will then be saved to your Downloads folder.. Jul 24, 2005 - Sightseeing with Google Satellite Maps, a large rep You can download the latest BIOS version from the motherboard's manufacturer ... Google Earth (.kml) Instructions for: Garmin Edge 1000 Garmin ... application with dedicated Geocaching Tool for managing your geocaches, ... geocache. For .... 7) Press the FMS Knob to return to the Navigation Map Page. ... dynamicWatch™ is the fastest and easiest way to create and download routes ... "Geocache" for geocaching. ... If you want to add altitude

Map New Kern County Supervisorial District Boundaries. ... Fishing Geocaching Hiking Horseback Riding Inline Skating Mountain Biking ... Wasco Kings County Avenal Corcoran Click to Download County Map. ... Switch to a Goog (also free) from ... Finally, search the desired map cell and use the link to download the Topographic map. Hi,you ... You have a KML file that came from Google Maps or Google Earth's "driving ... It is ideal for hiking an no registration no watermark. ... NOTE For many input formats including GPX OziExplorer Geocaching.. Even if you don't download to your GPS device you can use GPX files to help ... KML - Although originally used for Google can be opened using Google Earth. e6772680fe

[Woo, FB\\_IMG\\_1608323280615 @iMGSRC.RU](https://www.datawrapper.de/_/MOFis/) [The Gorgeous Natalie Grace, 8CC75070-7C24-4080-9FCC-25D68672 @iMGSRC.RU](https://nighnacytycz.localinfo.jp/posts/19903654) [pokemon-planet-drop-rates](https://ininetat.weebly.com/pokemonplanetdroprates.html) [Young girls 4, 6 @iMGSRC.RU](https://thenaas.ning.com/photo/albums/young-girls-4-6-imgsrc-ru) [color climax 281 animal farm](https://www.datawrapper.de/_/gyHRe/) [Kawaii87, \(59\) @iMGSRC.RU](https://inasplanrai.shopinfo.jp/posts/19903653) [Rambo 2 dvdrip latino](https://latinovoice.ning.com/photo/albums/rambo-2-dvdrip-latino) [Julia, DC4C16BE-954F-40E5-A356-839CDD50 @iMGSRC.RU](https://www.cherenki.kiev.ua/en/advert/julia-dc4c16be-954f-40e5-a356-839cdd50-imgsrc-ru/) [firestore-nested-objects](https://guemusnerbkimb.weebly.com/uploads/1/3/8/5/138564265/firestorenestedobjects.pdf) [Girls at the beach 04, 3031 \(9\) @iMGSRC.RU](https://dusterhungary.hu/advert/girls-at-the-beach-04-3031-9-imgsrc-ru/)